# **Gong - Correccion - Mejora #1914**

## **Alta proyecto: Formulario de entrada de datos**

2014-02-27 09:21 - Txema Larrea

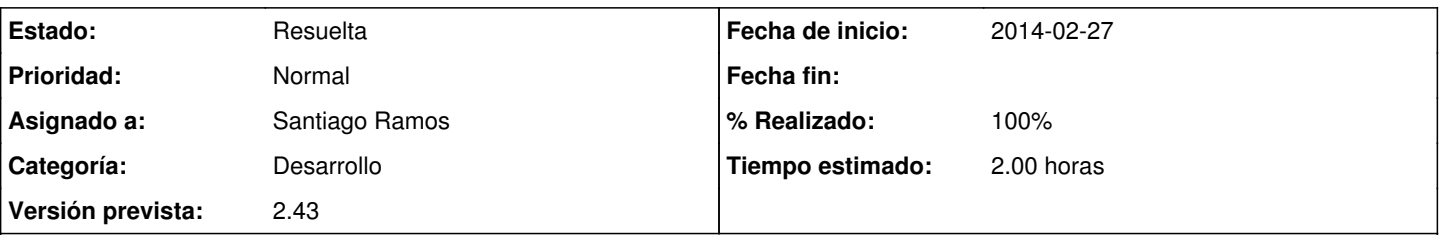

### **Descripción**

Cuando se va a añadir un proyecto, algunos datos aparecen ya rellenos con el primer elemento de sus respectivos desplegables (en este momento, Moneda Justificación, Financiador, Gestor de la subvención y Cuenta Financiador).

1.- En nuestra opinión, lo razonable sería que esos datos estuviesen vacíos y elegir en cada caso uno de los que nos presente el desplegable. Hay que validar que algunos de ellos estén rellenos: Moneda Justificación, Financiador y Gestor de la subvención.

2.- La opción multipaís viene marcada por defecto; dado que el número de proyectos de multipaís es bastante menor que el de un solo país, nos parece que no debería venir marcada dicha opción.

Se adjunta documento Openwriter.

#### **Histórico**

#### **#1 - 2014-03-07 18:00 - Santiago Ramos**

*- Asunto cambiado Alta proyecto\_Formulario de entrada de datos por Alta proyecto: Formulario de entrada de datos*

- *Categoría establecido a Desarrollo*
- *Estado cambiado Nueva por Asignada*
- *Asignado a establecido a Santiago Ramos*
- *Versión prevista establecido a 2.43*
- *Tiempo estimado establecido a 2.00*

### **#2 - 2014-03-07 19:08 - Santiago Ramos**

*- Estado cambiado Asignada por Resuelta*

*- % Realizado cambiado 0 por 100*

Se marcan los campos obligatorios del formulario

#### **#3 - 2014-03-10 15:41 - Txema Larrea**

Siguen apareciendo rellenos los datos de Convocatoria, Gestor de la subvención, Moneda justificación y País principal.

Debería venir vacíos y elegirlos, en cada caso, de su desplegable correspondiente.

#### **#4 - 2014-03-10 18:15 - Santiago Ramos**

De momento no podemos quitarlo...

... la forma que había antes de indicar que un campo desplegable era obligatorio era no permitir un valor vacío y por eso aparece el primer elemento disponible en los desplegables.

Estamos buscando otra fórmula para indicar campos obligatorios (de momento, en algunos formularios se ha incluido el texto descriptivo en cursiva), pero aún no está finalizado y hasta entonces lo tendremos que dejar así.

## **Ficheros**

Alta\_proyecto\_Formulario\_de\_entrada\_de\_datos.odt 27 KB 2014-02-27 2014-02-27 Txema Larrea